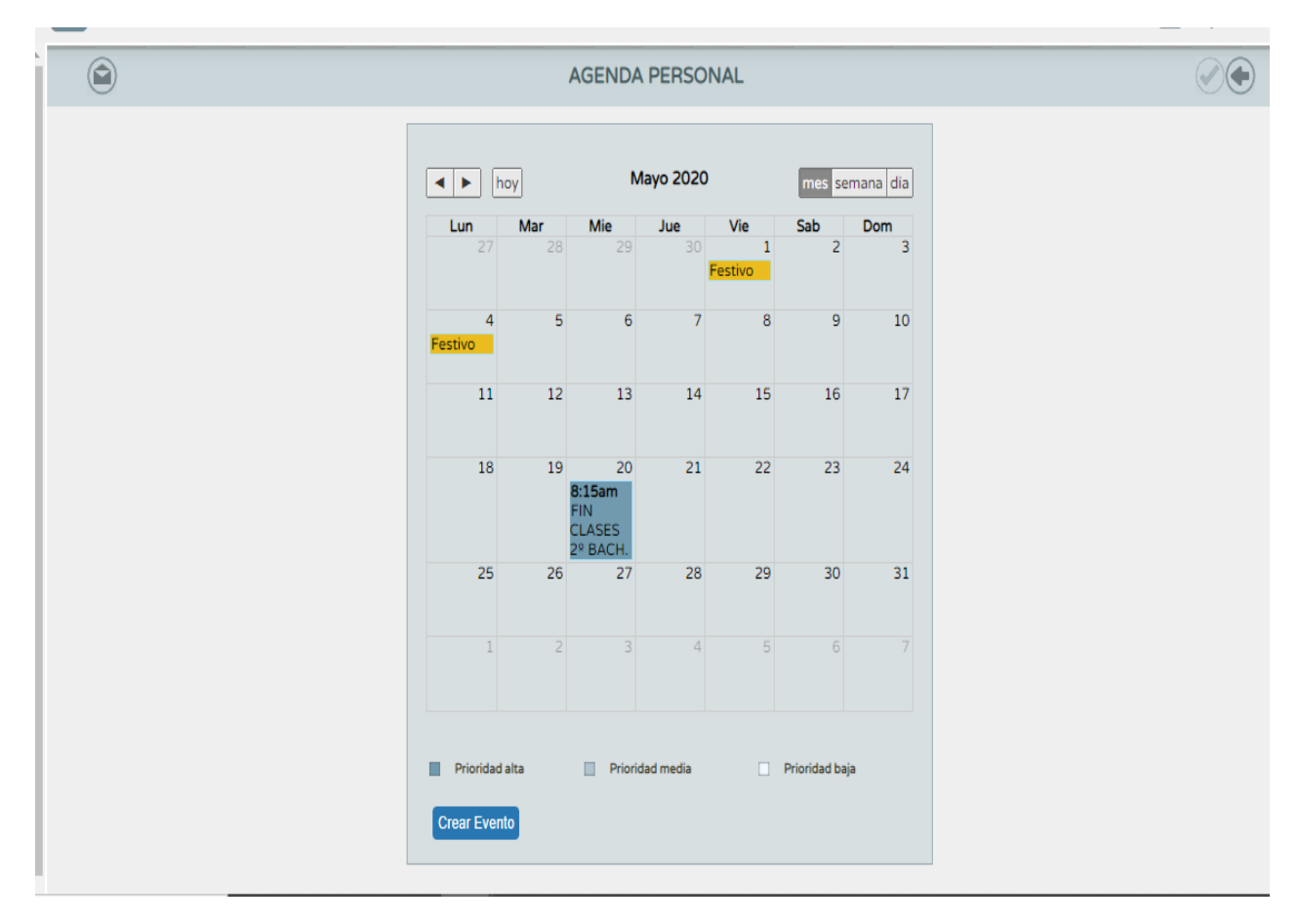

*Tarea III.3. Evento en agenda personal*